# **Utilisation Des Outils De Technologies De L'information Et De La Communication Dans Une Salle De Classe De Langue Etrangère - Innovations, Perspicacité Et Obstacles**

# **Shravya Mouli\***

Centre Des Langues Du Monde, Bengaluru Central University, L'Inde

*Abstract – L'évolution technologique touche chaque coin de nos vies, de nos activités de jour en jour à nos professions. L'enseignement moderne est aussi influencé par cette nouvelle vague comme les autres domaines. L"enseignement aujourd"hui devient de plus en plus interactif, et le but final est une formation professionnelle - vocationnelle et pratique. A cette heure on a à notre disposition un outil puissant et répandu - Internet. Nous allons découvrir les différents technologies de l'information et de la communication (TIC) et ressources éducatives libres fournis par l"internet en concordance avec le portable pour la compréhension et usage plus efficace et intéressant de Français Langue Etrangère(FLE). Je vous présente comment j"utilise les différents outils pour faciliter l"interaction dans une classe de FLE. Puis on passe aux obstacles qu"on tombe sur quand on utilise l"internet et les ressources éducatives gratuit. Pour terminer je vous présente les mesures que nous avons prises pour surmonter quelques difficultés mentionnées.*

*Mots clés – Français Langue Etrangère, Internet, Ressource Educative, Technologies De L'information Et De La Communication.*

*- - - - - - - - - - - - - - - - - - - - - - - - - - - - - - - - - - - X - - - - - - - - - - - - - - - - - - - - - - - - - - - - - - - - - -*

# **1. INTRODUCTION**

Aujourd'hui l'apprentissage d'une langue n'est pas un loisir. C'est une nécessite dans ce village global où l'expatriation est un fait universel. En tant que professeurs d'une langue étrangère, notre premier but est de faciliter les apprenants à obtenir une compréhension globale de cette langue. Ce ne suffit pas si l'apprenant sache les règles de la grammaire ou bien sache lire un texte. Mais c'est indispensable qu'il doit avoir toutes les quatre compétences compréhension écrite, compréhension orale, production orale et la production écrite. Pour acquérir ces quatre compétences, il est nécessaire de créer une ambiance où les apprenants sont exposés aux documents authentiques. Et c'est ici que la technologie et ses outils nous aident. Pour commencer je vous présente deux situations d'enseignement de FLE avant l'introduction d'internet.

# **2. NOTRE PREMIER CONTACT AVEC LE FRANÇAIS**

La nécessité d'apprendre le français comme une langue nous a survenu pendant la 17em siècle [1], quand les français ont commencé leurs commerces

dans quelques grandes villes sur le territoire indien. En ce moment-là on avait un contact direct avec ces étrangers. Les indiens qui ont fait les affaires avec eux ont vu la nécessité d'apprendre cette langue au profit de leurs affaires. A mon avis c'était la meilleur période à apprendre le français, parce qu'on avait un contact direct avec la langue et ses gens. On peut voir les effets de ce type d'apprentissage jusqu'à aujourd'hui. Comme dans la ville de Pondichéry où le français est encore considéré comme une des langues maternelles et les gens commun aussi ont la connaissance de cette langue. Pendant cette période, Nous étions mis au milieu des français et ils avaient aussi la nécessité de nous enseigner leur langue pour faciliter leur séjour en Inde. Le but d'apprentissage ici était de communiquer avec ces étrangers. La langue était apprise par observation et par écoute.

Après l'indépendance, les gens ont voulu apprendre le français comme un loisir ou pour être instituteurs/ institutrices dans les écoles et aussi parce que c'était à la mode. A ce moment notre seul contact avec le monde français était des livres ou des manuelles disponibles dans les bibliothèques.

#### **Utilisation Des Outils De Technologies De L'information Et De La Communication Dans Une Salle De Classe De Langue Etrangère - Innovations, Perspicacité Et Obstacles**

A présent, avec la globalisation il y a un grand changement vers la nécessité d'apprendre le français. On a des nouvelles raisons pour apprendre une langue étrangère. Le français est devenu une langue indispensable dans le monde professionnel aujourd'hui. Mais maintenant l'ambiance française nous manque. Le rôle d'un enseignant est multiple. Il doit créer une ambiance pour apprendre. La compétence écrite et orale de l'étudiant doit être développée. Et pour cela, il est essentiel qu'on a une compréhension globale de la langue. Et cette compréhension globale de la langue ne peut pas être faite seulement par la lecture des manuels ou par la compréhension de règles grammaticales.

# **3. INTERNET**

Cela nous amène vers ce vaste océan nommé INTERNET, un gadget indispensable, ainsi que le PORTABLE. Aujourd'hui l'internet et devenu une partie intégrale de notre vie. L'information disponible sur l'internet est abondante, instantanée et plutôt gratuite. Centaine outils modernes et ressources éducatives gratuites fournis par l'internet et accessible sur le portable, facilite l'interaction dans une classe de FLE et rend la classe plus pratique et intéressante.

L'utilisation d'internet dans l'éducation a été introduite dans le système scolaire indien au début des années 2000. Aujourd'hui, l'utilisation d'Internet ne s'arrête pas au seul objectif de la recherche; mais est devenu une partie intégrale dans nos cours. Nous avons à notre disposition de nombreuses applications et logiciels qui peuvent être personnalisés selon les besoins de différents groupes d'étudiants.

Quelques applications les plus répandues sont PADLETTE, THINGLINK, KAHOOT et HOTPOTATOES. Padlette est une page web sur laquelle on peut ajouter des documents authentiques, des vidéos, des photos éditées et des présentations. Les étudiants ayant un code d'accès peuvent y accéder. Ils peuvent également ajouter leurs présentations et devoirs sur la même page de Padlette. Nous utilisons Thinglink pour éditer ou améliorer une image ou une vidéo avec des informations supplémentaires ou des questions. Kahoot et hotpotatoes sont des applications plus populaires pour les quiz.

#### **3.1 Obstacles**

Ces applications, qui peuvent être utilisées simultanément par tous les étudiants, nécessitent un accès à Internet haut débit et aux smartphones. Ce n'est pas toujours accessible à de nombreux étudiants et établissements, à cause des contraintes financières des étudiants et des institutions Nous sommes toujours orientés vers des schémas d'examens traditionnels se concentrant sur un marquage basé sur la grammaire et la traduction qui

ne peuvent pas être traités de manière approfondie avec ces applications, en raison de la contrainte de temps. Internet est également distrayant avec de nombreux autres flux de médias sociaux divertissants.

# **4. LES OUTILS**

Ici je vous présente trois outils qui sont utilisés dans mes cours pour améliorer les quatre compétences et aussi pour comprendre la grammaire explicite.

Niveau – débutant

Nombres d'étudiantes – 15 – 20

Âge – Varié

Nombre d'heures par semaine – 5 heures

Horaires – Le Samedi de 15 h 00 à 17 h 30

Le Dimanche de 8 h 30 à 10 h 00

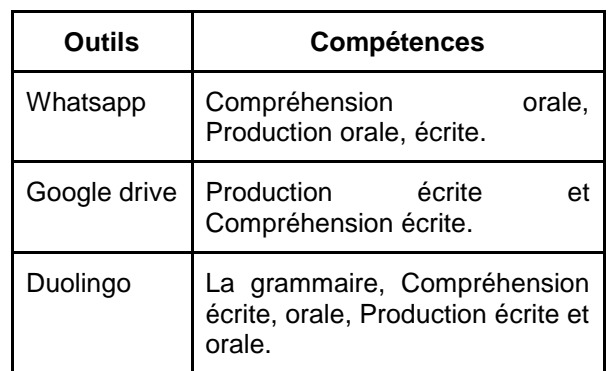

# **5. WHATSAPP**

Whatsapp est une application portable, où on peut échanger des messages instantanés via internet [2]. En 2019, elle est utilisée par plus de deux milliards de personnes.

#### **5.1 Whatsapp pour la Compréhension orale et la production orale.**

On peut utiliser Whatsapp pour la compréhension et production orale de deux façons :

- **1. La première activité** c'est d'envoyer les enregistrements qu'on trouve sur l'internet ou les enregistrements qui sont donnés dans les manuels modernes. Et puis on peut les discuter avec les apprenants en classe. C'est une activité directe.
- **2. La deuxième activité** est d'utiliser la facilité d'enregistrement. Pour commencer l'enseignant enregistre des petits messages en utilisant l'enregistreur disponible sur whatsapp et on l'envoie aux élèves. Petit à petit les messages envoyés

#### *Journal of Advances and Scholarly Researches in Allied Education Vol. 16, Issue No. 7, (Special Issue) May-2019, ISSN 2230-7540*

deviennent plus longues et ces messages sont toujours basés sur la grammaire ou le lexique qu'on a appris dans la classe. C'est plutôt comme une révision et répétition. Ces enregistrements personnalisés, toujours terminent avec une question. Les étudiants répondent à cette question oralement, qui fait partie de la production orale.

Et ce que j'ai aussi noté avec cette activité c'est que quelquefois les étudiants eux même prennent l'initiative d'envoyer les messages enregistrés et ils lancent les discussions intéressantes, dans le groupe

Dans le tableau ci-dessus, je vous montre la progression de la complexité des messages.

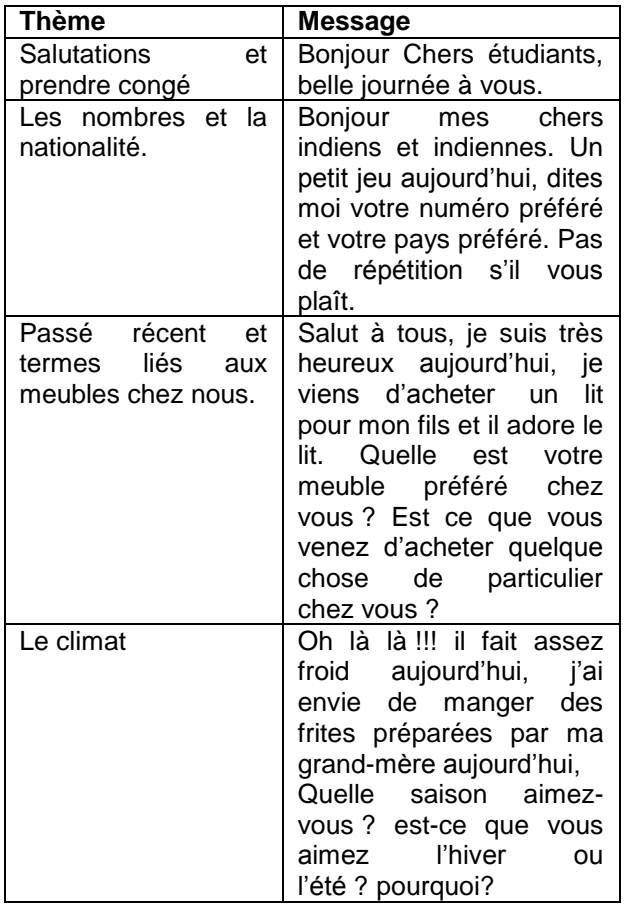

# **5.2 Whatsapp pour la production écrite.**

Une des activités qu'on pratique pour la production écrite est basée sur le thème « les directions ». Pour cette activité la classe est divisée en plusieurs équipes, il y a deux personnes dans chaque équipe. Et l'activité est divisée en trois étapes.

Etape 1

Chaque équipe doit aller dehors de la salle de classe et prendre une photo sur leurs portables d'un endroit dans l'institut.

- Puis ils reviennent en classe et ils écrivent les directions pour atteindre l'institut.
- Ils échangent les directions avec une autre équipe.

Etape 2

- Puis la deuxième équipe suit les instructions pour atteindre l'institut.
- La deuxième équipe a aussi prend une photo de cet endroit.

Etape 3

- Enfin toutes les photos sont mises sur le groupe Whatsapp et elles sont comparées.
- Les étudiants reçoivent des points par rapport à l'exactitude des photos

# **5.3 Obstacles**

Le problème que nous avons avec Whatsapp c'est que parfois il n'y a pas de participation à 100%. Pour l'enseignant, la correction prends beaucoup de temps.

# **6. GOOGLE DRIVE**

Google drive est plutôt utiliser pour la production écrite. Google drive est liée avec notre gmail, ici on peut facilement partager nos documents avec les autres dans le groupe .Et l'avantage avec Google drive est que quand l'enseignant ou les étudiants partagent leurs documents, on a l'option de les modifier, de faire des suggestions ou seulement de les lire. Alors la production écrite de chaque étudiant et disponible aux autres. Cela aide les étudiants à développer la compréhension écrit. Et sont corrigés, les changements ou les suggestions sont aussi montrer aux étudiants qui peuvent éviter les mêmes fautes dans leurs productions. Et c'est aussi facile quand ils se préparent pour l'examen.

Ici je vous présente une activité où on a révisée les idées de « future proche et passé récent + les émotions»

Les apprenants devaient prendre une photo d'une personne inconnue et décrire leurs émotions et créer une petite histoire basée sur les questions comme : pourquoi il /elle est heureux (se)/triste/content(e)?, qu'est ce ‗qu'elle/il vient de faire et qu'est- ce qu'elle/il va faire ?

# **6.1 Obstacles**

L'un des problèmes principaux de Google Drive est qu'il existe le risque que les idées peuvent être

#### **Utilisation Des Outils De Technologies De L'information Et De La Communication Dans Une Salle De Classe De Langue Etrangère - Innovations, Perspicacité Et Obstacles**

plagiées. Comme le travail de chaque élève est disponible à l'autre. Il est important de classifier les documents régulièrement, ce qui est parfois déroutant et fastidieux. Et sans internet, l'accès aux fichiers est presque impossible.

# **7. DUOLINGO**

Duolingo est une application pour les portables et tablettes destinée à l'apprentissage gratuit des langues [3]. Il est conçu de telle manière que les utilisateurs progressent dans leur apprentissage. Avec cette application l'apprentissage n'est pas une tâche mais cela devient un jeu – concours. Comme les jeux classiques, Duolingo est basé sur le concept de gratification.

Ici, comme tous les autres jeux, l'utilisateur gagne des points au fur et à mesure qu'il complète les exercices et améliore ses compétences. Chaque compétence est acquise à travers une série de leçons. Chaque leçon correspond à une série de vingt questions. Il s'agit de traduire les phrases, d'identifier les images, et répondre à des questions aux choix multiples, ou de répéter ou de traduire des phrases à l'orale. Pour chaque série de questions, l'utilisateur a une « barre de vie » comme dans un jeu classique, où il perd la vie s'il donne une mauvaise réponse. Il peut gagner 10 à 13 points d'expérience (aussi appelés *XP*) pour chaque leçon.

Au début, le participant doit préciser qu'il va jouer ce jeu pour combien de durée par jour : la durée peut être de 5 minutes à une demi-heure. Et il gagne des points d'expérience s'il joue le jeu chaque jour pour le temps précisé.

J'encourage mes étudiants d'utiliser cette application car elle est assez simple au début et dans chaque leçon on pratique tous les quatre compétences et aussi la traduction.

# **7.1 Obstacles**

Duolingo est utile pour attirer l'attention des débutants, mais aux niveaux plus élevés, les exercices ont tendance à être répétitifs et simples. Cela n'est utile que pour initier les étudiants au monde de la langue. De nombreux exercices de traduction ont tendance à empêcher le processus d'apprentissage direct.

# **8. CONCLUSION**

Ces trois outils sont juste une goutte dans cet océan de l'information. Ce qu'on peut faire avec toutes ces informations c'est à nous de décider. Mais il y a toujours la peur de se perdre dans cet océan ; alors il faut être prudent quant on choisit les ressources libres.

Ces outils donnent aux étudiants la liberté de travailler selon leurs horaires, mais les activités sont toujours contrôlées par l'enseignant. Ils donnent aux élèves le pouvoir d'explorer et d'auto-éduquer, mais il est très important d'identifier les bonnes ressources.

Pour conclure, les TIC sont certainement un avantage dans l'apprentissage des langues étrangères, mais ce qui est important est de trouver un équilibre entre les outils sur internet et l'enseignement en classe.

# **RÉFÉRENCES**

- 1. https://en.wikipedia.org/wiki/French\_East\_ India\_Company
- 2. https://en.wikipedia.org/wiki/WhatsApp
- 3. https://www.duolingo.com/

# **Corresponding Author**

#### **Shravya Mouli\***

Centre Des Langues Du Monde, Bengaluru Central University, L'Inde

**[shravyamouli@gmail.com](mailto:shravyamouli@gmail.com)**